# **como baixar app sportingbet**

- 1. como baixar app sportingbet
- 2. como baixar app sportingbet :manchester united fifa 23
- 3. como baixar app sportingbet :site de apostas blaze

## **como baixar app sportingbet**

#### Resumo:

**como baixar app sportingbet : Bem-vindo ao estádio das apostas em mka.arq.br! Inscrevase agora e ganhe um bônus para apostar nos seus jogos favoritos!**  contente:

### **como baixar app sportingbet**

#### **como baixar app sportingbet**

Em um mundo onde as apostas esportivas estão se tornando cada vez mais populares, é essencial encontrar um site confiável e seguro para fazer suas apostas. A Bet Sport Net é uma das opções mais confiáveis do mercado, oferecendo uma ampla gama de opções de apostas, odds competitivas e um bônus de boas-vindas exclusivo.

### **Opções de Apostas**

A Bet Sport Net oferece uma vasta gama de opções de apostas, incluindo futebol, basquete, tênis, MMA e muito mais. Você também pode apostar em como baixar app sportingbet eventos especiais, como o Oscar ou as eleições presidenciais.

### **Odds Competitivas**

A Bet Sport Net se orgulha de oferecer algumas das odds mais competitivas do mercado. Isso significa que você pode obter mais lucro com suas apostas, mesmo em como baixar app sportingbet apostas consideradas de alto risco.

#### **Bônus de Boas-Vindas**

Para novos clientes, a Bet Sport Net oferece um generoso bônus de boas-vindas. Este bônus pode ser usado para aumentar seus ganhos ou reduzir suas perdas, dando-lhe uma vantagem inicial em como baixar app sportingbet suas apostas.

### **Como Apostar**

Fazer apostas na Bet Sport Net é rápido e fácil. Basta criar uma conta, depositar fundos e escolher o evento ou aposta que deseja fazer. Você pode usar uma variedade de métodos de pagamento, incluindo cartões de crédito, carteiras eletrônicas e transferências bancárias.

### **Conclusão**

Quer você seja um apostador experiente ou um iniciante, a Bet Sport Net é uma excelente opção para suas apostas esportivas. Com uma ampla gama de opções de apostas, odds competitivas e um bônus de boas-vindas exclusivo, você pode ter certeza de obter a melhor experiência de apostas possível.

### **Extensão do Conhecimento**

- Posso apostar em como baixar app sportingbet esportes virtuais na Bet Sport Net?
- Quais são os métodos de pagamento disponíveis?
- Existe um aplicativo móvel Bet Sport Net?

#### Vantagens e Desvantagens da Bet Sport Net

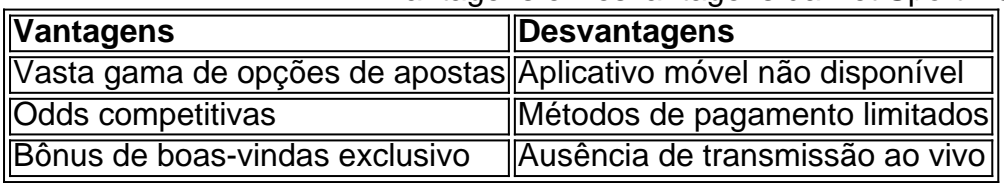

Como excluir a como baixar app sportingbet conta da SportyBet

É possível que por algum motivo, você deseje encerrar como baixar app sportingbet conta na SportyBet. Se isso acontecer, este guia fácil de seguir lhe mostrará como excluir como baixar app sportingbet conta permanentemente.

Passo 1: Entre no seu perfil da SportyBet

Abra o site da SportyBet e faça login em como baixar app sportingbet conta usando suas credenciais.

Passo 2: Acesse as configurações da conta

Após entrar no seu perfil, clique no botão "Menu" ou "Configurações" localizado no canto superior direito da tela. Em seguida, selecione "Minha Conta" ou "Configurações da Conta" no menu suspenso.

Passo 3: Encontre a opção "Excluir Conta"

Role a página até o final e procure por uma opção chamada "Excluir Conta", "Fechar Conta" ou algo semelhante. Essa opção geralmente é exibida em letras pequenas e pode ser necessário alguns scrolls para encontrá-la.

Passo 4: Forneça um motivo para a exclusão da conta

Quase todos os sites de apostas online exigem que você forneça um motivo para a exclusão da conta. Selecione uma opção do menu suspenso ou escreva uma breve justificativa nos campos fornecidos.

Passo 5: Verifique como baixar app sportingbet identidade

Para garantir que não haverá abusos ou fraudes, a SportyBet exigirá que você verifique como baixar app sportingbet identidade antes de excluir como baixar app sportingbet conta. Isto geralmente é feito por meio de um código de verificação enviado para seu endereço de e-mail ou número de telefone registrados.

Passo 6: Espere a confirmação

Após verificar como baixar app sportingbet identidade, você receberá uma confirmação por email indicando que como baixar app sportingbet conta foi encerrada com sucesso. Se não receber esse e-mail, tente entrar em contato com o suporte ao cliente da SportyBet para obter mais informações.

Observação: A exclusão da como baixar app sportingbet conta da SportyBet é permanente e irrecuperável. Certifique-se de ter salvado ou transferido quaisquer informações importantes antes de excluir como baixar app sportingbet conta. Além disso, lembre-se de que, se desejar voltar a usar os serviços da SportyBet no futuro, será necessário criar uma nova conta.

# **como baixar app sportingbet :manchester united fifa 23**

# **como baixar app sportingbet**

Se desejar fechar ou bloquear a como baixar app sportingbet conta no Sportingbet, tem duas opções: utilizando o recurso de Fechar Conta ou contactando o serviço de atendimento ao cliente. Este artigo vai guiá-lo através do processo passo a passo.

### **como baixar app sportingbet**

Pode bloquear a como baixar app sportingbet conta no Sportingbet pelo seu próprio com facilidade. Siga os seguintes passos:

- 1. Faça login em como baixar app sportingbet como baixar app sportingbet conta do Sportingbet.
- 2. Clique no seu nome de utilizador no canto superior direito e selecione.
- 3. Na secção, escolha.
- 4. Forneça o motivo para fechar a como baixar app sportingbet conta lorsque solicitado.
- 5. Confirme a como baixar app sportingbet escolha.

### **Contactando o serviço de Atendimento ao Cliente**

Se precisar de ajuda ou tiver dificuldades em como baixar app sportingbet fechar a como baixar app sportingbet conta, entre em como baixar app sportingbet contato com o serviço de /html/pokerstars-com-dinheiro-real-2024-08-04-id-39527.html para obter assistência.

### **Métodos e opções de depósito no Sportingbet**

Antes de fechar a como baixar app sportingbet conta, é possível retirar quaisquer saldos remanescentes. Consultar os diferentes /post/sport-pixbet-2024-08-04-id-46120.pdf compatíveis com contas no Sportingbet.

### **Conclusão**

Fechar ou bloquear a como baixar app sportingbet conta no Sportingbet é bastante direto. Se optar por usar a opção de fechar conta, certifique-se de repensar a como baixar app sportingbet decisão caso queira regressar no futuro. Se tiver qualquer dúvida ou problema, contacte o /html/casino-bet365-2024-08-04-id-17675.html para obter assistência adicional.

Nota: A imagem de exemplo (imagem-exemplo.jpg) deve ser inserida no diretório correto com o devido caminho fornecido no atributosrc. Caso contrário, retire a linha inteira do código fornecido anteriormente.

O município possui 966 quilômetros quadrados (3 526 milhas quadradas (1 900 km).

Está inserida na depressão de São Francisco, a cerca de 9 km ao norte de Brasília, e a cerca de 2 km ao sul de Florianópolis, que delimitam a depressão de Santa Vitória e ao nordeste da cidade, respectivamente.

O nome de Porto dos Reis é uma referência aos índiosda ilha.

O ponto mais próximo à foz é o Rio da Prata.

Ocupa uma área de 185,0 km² e é considerado um dos pontos de fronteira nacionais, por causa da alta qualidade de solo e das oportunidades para a prática de pescaria, com destaque para os municípios de São João, Santa Bárbara, São Joaquim e Itapeva.

# **como baixar app sportingbet :site de apostas blaze**

Encontrado morto após o indo como baixar app sportingbet falta As autoridades abandonaram a busca por uma sexta pessoa desaparecida dias depois, enquanto esquiava como baixar app sportingbet condições climáticas difíceis.

Author: mka.arq.br Subject: como baixar app sportingbet Keywords: como baixar app sportingbet Update: 2024/8/4 12:03:26